## УДК 004.42 **Р. Жаровський**

(Тернопільський національний технічний університет імені Івана Пулюя)

## **ІНФОРМАЦІЙНА СИСТЕМА МОДЕЛЮВАННЯ І ОБРОБКИ СЕЙСМІЧНИХ СИГНАЛІВ**

Використання сучасних засобів обчислювальної техніки в сейсмічних системах дає нові потенціальні можливості реалізації цифрових методів обробки сейсмічних сигналів, які на сьогодні в повній мірі не використовуються. На перший план виносяться задачі з підвищення точності, завадостійкості і достовірності результатів досліджень, а також розробки ефективних методів розв'язку таких задач з використанням завадостійких кореляційних і ортогональних методів.

Тому науково – технічна задача вдосконалення математичних моделей сейсмічних сигналів, розробка кореляційного методу з застосуванням ортогональної обробки з подальшим створенням відповідного алгоритмічного і програмного забезпечення для реалізації цифрових методів обробки сигналів в системах сейсморозвідки є актуальною і важливою.

Розроблений програмний комплекс, структурна схема якого наведена на рис. 1., дозволяє проводити як моделювання, так і обробку сейсмічних сигналів з використанням кореляційних і ортогональних методів

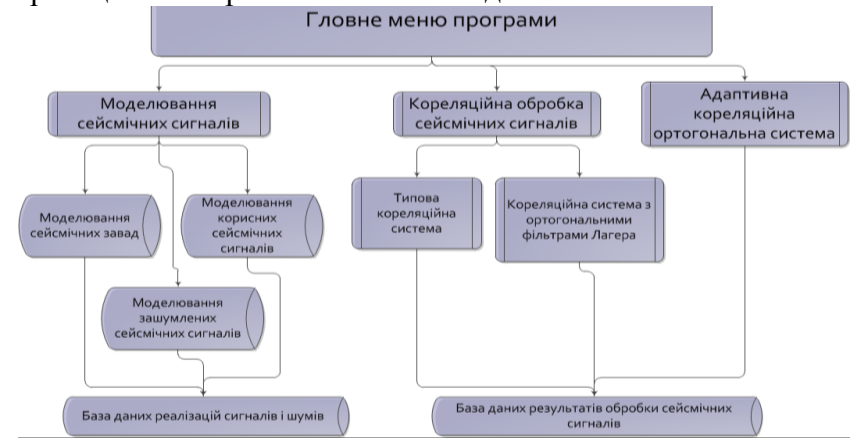

Рисунок 1 - Структурна схема програмного комплексу для моделювання і обробки сигналів сейсморозвідки

В основу роботи даного програмного комплексу використані результати математичного моделювання та процесів обробки сигналів Приклад обробки сейсмічного запису при дії RLC-шуму наведено на наступному рисунку.

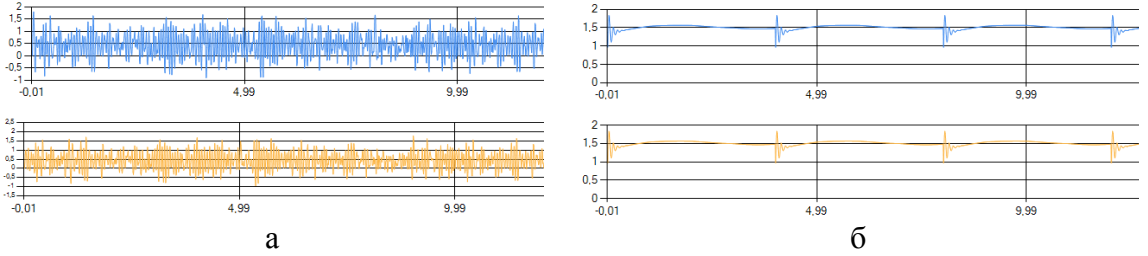

Рисунок 2 – Приклад роботи програми при дії сейсмічних сигналів і RLC-шуму. (а) отриманий сигнал, (б) результат обробки

У доповіді розглянуті приклади реалізації корисних сейсмічних сигналів. Генерація зашумлених сейсмічних сигналів з використанням шумових процесів,а також результати їх обробки.